$<<$ Pro/E $40$ 

 $,$  tushu007.com

 $<<$ Pro/E 4.0  $>>$ 

13 ISBN 9787302234524

10 ISBN 7302234523

出版时间:2010-12

作者:周志强//邱其艳

页数:297

PDF

更多资源请访问:http://www.tushu007.com

 $,$  tushu007.com

 $<<$ Pro/E 4.0  $>>$ 

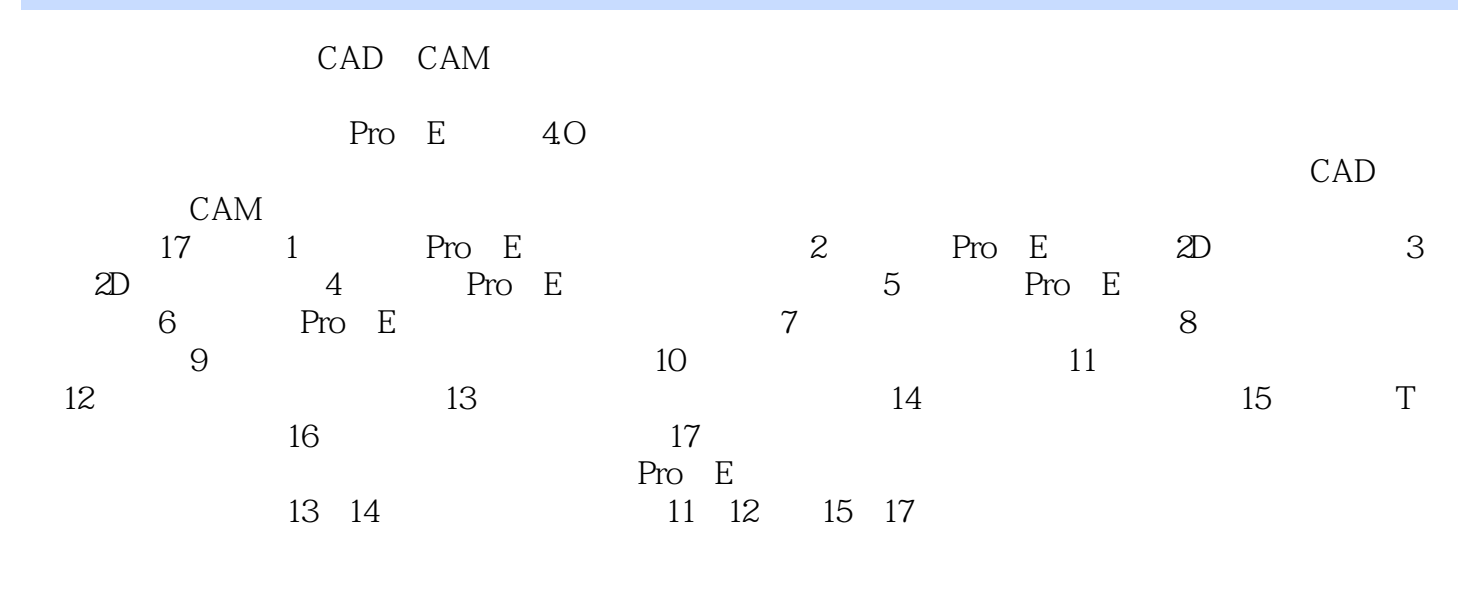

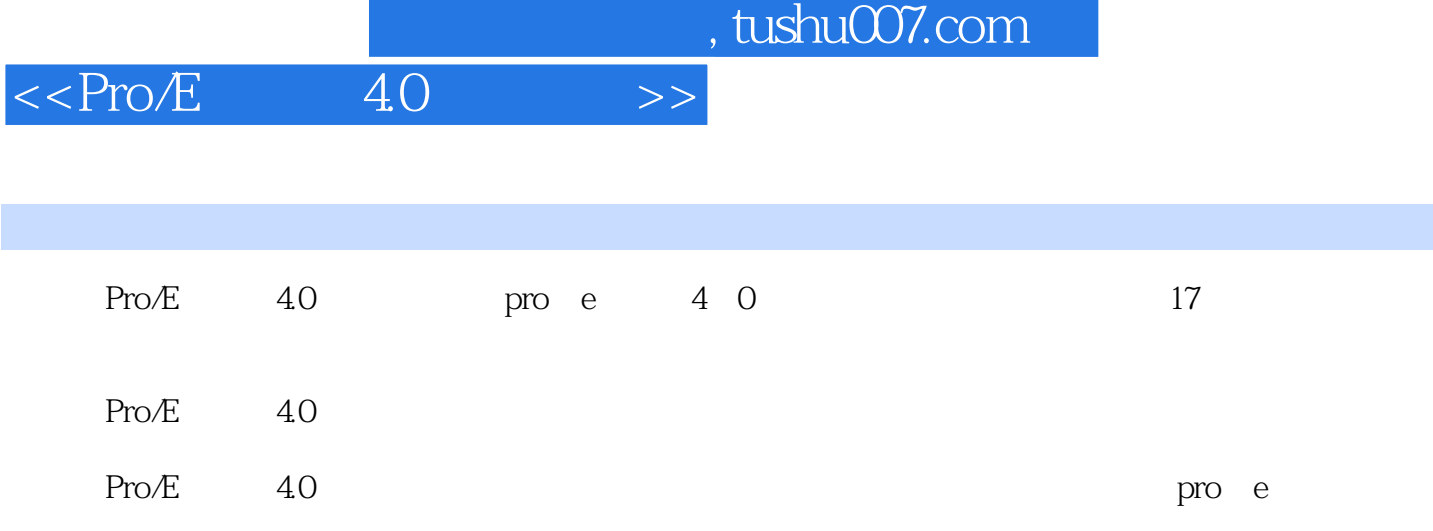

 $,$  tushu007.com

## $<<$ Pro/E $40$

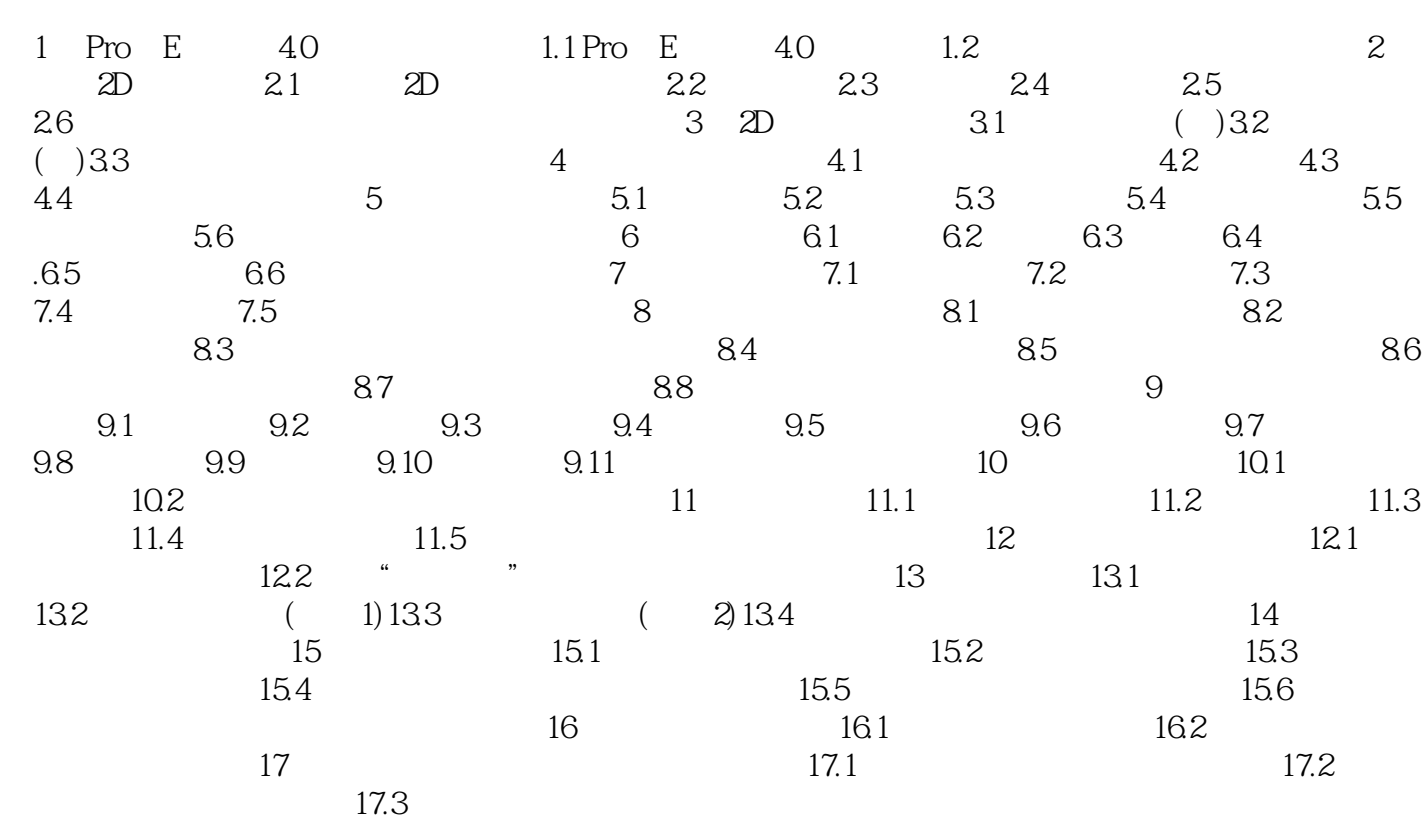

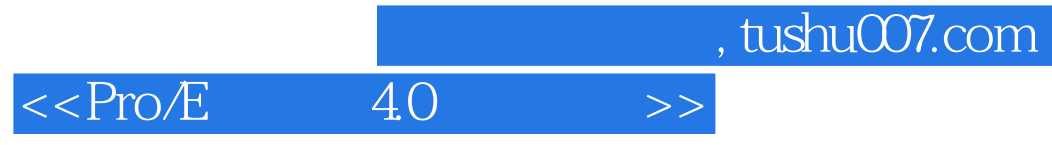

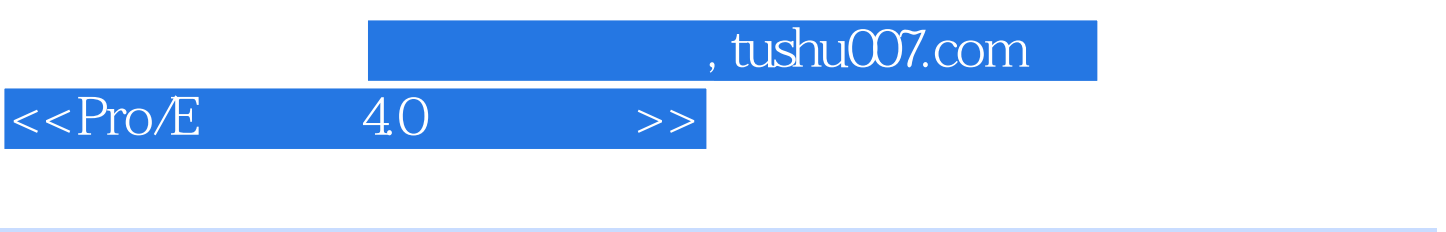

Pro/E 4.0

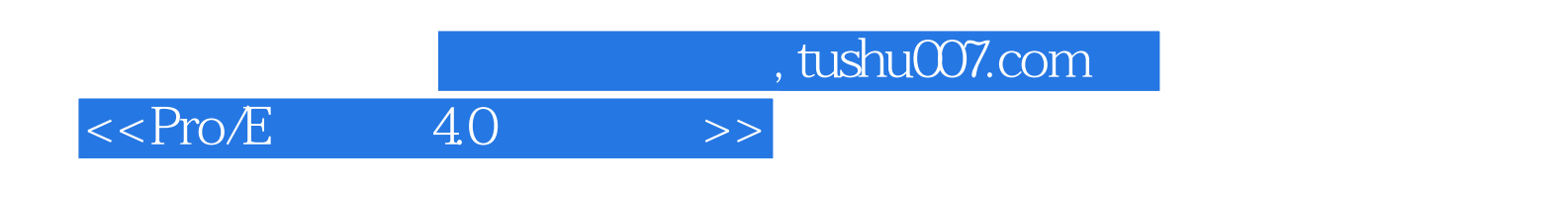

本站所提供下载的PDF图书仅提供预览和简介,请支持正版图书。

更多资源请访问:http://www.tushu007.com